документ подписан про**Минниотеротво на**уки и выс<mark>шего образования Российской Федерации</mark> информация о владели ведеральное государственное бюджетное образовательное учреждение фиот наколнов Алексей ворясович<br>Должность: директор департамента по образовательной полити $R$ ЫФШЕГО Образования дата подписания: 16.10МЗСКОВСКИЙ ПОЛИТехничес $\,$ кий университет» («Московский Политех») Уникальный программный ключ: Kadeдpa «Наземные транспортные средства» ФИО: Максимов Алексей Борисович 8db180d1a3f02ac9e60521a5672742735c18b1d6

> Утверждаю. Декан транспортного факультета: / П. Итурралде / «31» августа 2020 г.

## **РАБОЧАЯ ПРОГРАММА ДИСЦИПЛИНЫ**

**«Системы автоматизированного проектирования автомобиля и трактора»** Специальность – 23.05.01 «Наземные транспортно-технологические средства» Специализация – «Автомобили и тракторы» Профиль – «Перспективные транспортные средства» Квалификация (степень) выпускника – специалист Форма обучения – очная

> Москва 2020 г.

## 1. **Цели и задачи дисциплины**

Целью преподавания дисциплины «Системы автоматизированного проектирования автомобиля и трактора» является формирование у обучающегося актуальных представлений о сложившихся к настоящему времени технологиях проектирования автомобилей и тракторов.

Достижение данной цели подразумевает необходимость в процессе обучения решения ряда задач, а именно:

- Рассмотрение методов и средств применяемых на разных стадиях автоматизированного проектирования.
- Освоение общих принципов и методологии, проектирования использованием функциональных возможностей современных машиностроительных систем автоматизированного проектирования  $(CA\Pi p)$ .
- ‒ Приобретение навыков практической работы с программными продуктами класса САПр.
- Овладение приёмами разработки современной конструкторской документации.

# 2. **Место дисциплины в структуре основной образовательной программы (ООП) специалитета**

Дисциплина относится к дисциплинам по выбору блока 1 (Б.1.3.3) ООП специалитета. Содержательно и методически она связана со следующими входящими в ООП специалитета дисциплинами:

- ‒ Устройство автомобиля и трактора (Б.1.1.34).
- ‒ Конструкция автомобиля и трактора (Б.1.1.35).
- ‒ Основы ижиниринга (Б.1.2.20).
- ‒ Автомобили с комбинированными энергетическими установками (Б.1.21).
- ‒ Разработка конструкторской документации автомобиля и трактора (Б.1.3.1).
- ‒ Основы автоматизированного проектирования (Б.1.3.1).
- ‒ Моделирование и проектирование в NX (Б.1.3.3).
- ‒ Математическое моделирование технических систем (Б.1.3.4).
- ‒ Методы математического моделирования (Б.1.3.4).
- ‒ Конструкция быстроходных гусеничных машин (Б.1.3.6).
- Конструкция многоцелевых колёсных машин (Б.1.3.6).
- ‒ Конструирование и расчёт колёсных и гусеничных транспортно-тяговых машин (Б.1.3.9).
- ‒ Проектирование колёсных и гусеничных транспортных средств (Б.1.3.9).

## 3. **Перечень планируемых результатов освоения дисциплины, соотнесённые с планируемыми результатами освоения образовательной программы**

В результате освоения дисциплины у обучающихся должны быть сформированы нижеследующие компетенции с достижением соответствующих результатов:

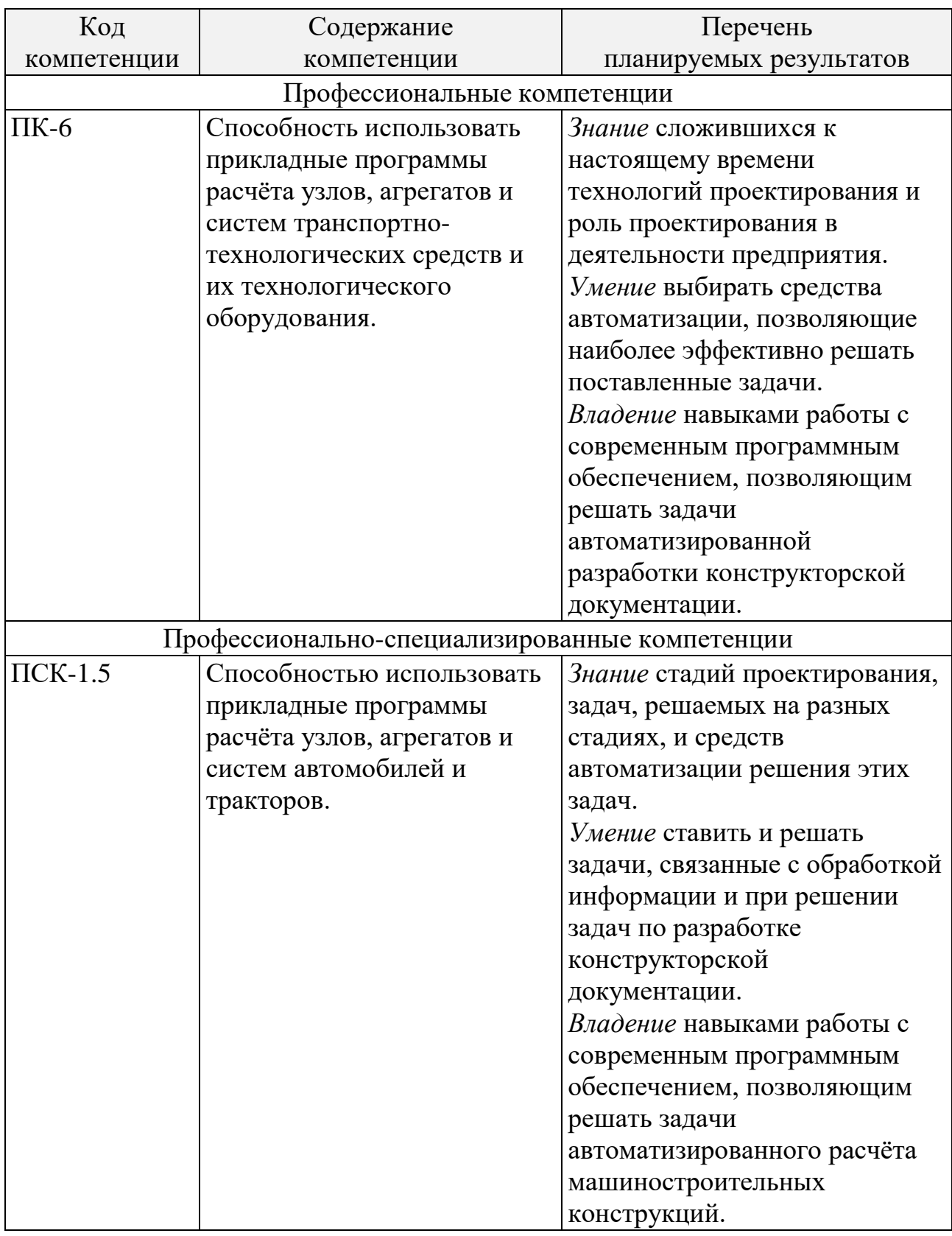

# 4. **Структура и содержание дисциплины**

Общая трудоёмкость дисциплины составляет 3 зачётные единицы (108 академических часов). Из них 54 академических часа отводится на аудиторные занятия (лабораторные работы) и 54 академических часа – на самостоятельную работу обучающегося.

Распределение лабораторных и самостоятельных занятий по срокам и темам, приведено в приложении 1 к настоящей рабочей программе.

Содержание курса по разделам дисциплины:

- 1) Введение в дисциплину. Понятие «проектирование». Определение проектирования. Понятия «автоматический» и «автоматизированный». Роль автоматизации в процессе проектирования. История и необходимость возникновения проектирования как отдельного вида деятельности. Процесс проектирования и его стадии. Цель проектирования. Средства проектирования. Классификация объектов проектирования. Основные задачи проектирования. Задачи курса.
- 1) Технологии проектирования и средства автоматизации.
	- Технологии проектирования и представление этого процесса средствами «моделирования деятельности». Последовательность задач, решаемых на различных стадиях проектирования. Общие представления о системах автоматизированного проектирования (САПр), их классификация, программное обеспечение. Технологии проектирования и их формализация. Стадии и этапы проектирования. Классификация задач, решаемых на различных стадиях проектирования. Программное обеспечение, применяемое на стадии «рабочего проектирования». Изучение задачи автоматизации проектирования на примере проектирования торсионной подвески. Понятие об оптимальном проектировании.
- 2) Средства автоматизации, используемые на стадии рабочего проектирования.

Программное обеспечение, применяемое на стадии рабочего проектирования. Векторная и растровая графика. Графические редакторы «Компас-3D», «Inventor», «SolidWorks», и др. Технологии использования компьютера для создания конструкторской документации. Виды задач, решаемых на стадии рабочего проектирования. Создание и редактирование чертежей. Работа с инструментами панели «Геометрия» Работа с привязками. Работа с инструментами панелей «Размеры», «Редактирование», «Измерения». Работа со слоями. Системы координат. Создание рабочих чертежей. Трёхмерное моделирование и средства работы с трёхмерными объектами. Базы данных и их роль в процессе проектирования.

- 3) Совершенствование навыков работы с программным обеспечением «Компас-3D», «Inventor», «SolidWorks». Технологии 3D-моделирования. Операции, применяемые при создании деталей средствами 3D-моделирования. Создание валов и зубчатых передач с помощью инструментов «Компас-3D», «Inventor», «SolidWorks». 3Dмоделирование корпусных деталей.
- 4) Определение конструктивных параметров объекта проектирования. Конструктивные параметры объекта проектирования, нагрузки, действующие на объект проектирования, и его долговечность. Роль математического моделирования в решении задачи определения конструктивных параметров. Понятие оптимального проектирования. Постановка задач оптимального проектирования технических объектов.

Методы решения задач оптимизации. Понятия оптимального и рационального решений поставленной задачи.

- 2) Критерии качества, используемые при решении задач проектирования. Понятие качества проектирования. Эксплуатационные свойства объекта проектирования и критерии качества, используемые при решении задач проектирования. Жизненный цикл изделия. Проектирование нового изделия как инвестиционный проект. Критерии качества, применяемые при решении задач инвестиционного проектирования. Задачи многокритериальной и многопараметрической оптимизации.
- 3) Применение программного обеспечения «Компас-3D», «Inventor», «SolidWorks» при создании сборок и сборочных чертежей. Технологии создания сборок средствами 3D-моделирования. Общие сведения о сопряжениях. Виды сопряжения компонентов сборки. Создание сборочных чертежей по сборкам, созданным средствами 3Dмоделирования. Ассоциативные виды.
- 4) Создание спецификаций в «Компас-3D», «Inventor», «SolidWorks» и средства автоматизации этого процесса. Технологии создания спецификаций. Заполнение спецификаций: создание, редактирование и удаление объектов. Связывание спецификаций со сборками и сборочными чертежами. Проставление позиций на сборках и сборочных чертежах.
- 5) Имитационное моделирование и системы автоматизированного проектирования.

Имитационное моделирование как средство решения задач на стадиях эскизного и рабочего проектирования, а также стадии испытаний и корректировки конструкторской документации.

6) Автоматизированные системы в машиностроении. Автоматизация проектирования в области автомобиле- и тракторостроения. Основные функции CAD-систем. Основные функции CAE-систем. Основные функции CAM-систем. Структура систем CAD и CAM. Машиностроительные САПр верхнего уровня. Типовой маршрут проектирования в машиностроении. Автоматизированное управление технологическими процессами. Системы ERP. Системы PDM.

## 5. **Образовательные технологии**

Методика преподавания дисциплины и предусматривает использование активных и интерактивных форм проведения групповых и индивидуальных занятий в сочетании с внеаудиторной работой с целью формирования и развития профессиональных навыков обучающихся.

Преподавание дисциплины предполагает проведение лабораторных занятий, направленных на овладение методами работы с программным обеспечением путём выполнения заданий и решения практических задач, аналогичных задачам, возникающим в процессе конструкторской деятельности.

В рамках занятий используются способствующие усвоению курса интерактивные презентации.

В процессе обучения студенты работают с программным обеспечением, позволяющим

решать задачи создания комплекта конструкторской документации, включающей рабочие и сборочные чертежи, спецификации и 3D-модели проектируемых объектов. Необходимый теоретический материал подаётся в рамках освоения практических задач.

Лабораторные занятия включают представление и обсуждение презентаций, а также проведение текущего контроля знаний студентов в форме оценки правильности и сроков выполнения индивидуальных заданий.

Для проведения лабораторных работ используется прикладное программное обеспечение для персональных компьютеров «Компас-3D», «Inventor» и «SolidWorks», предназначенное для автоматизации проектирования машиностроительных конструкций.

Самостоятельная работа обучающихся имеет целью совершенствование знаний и навыков, приобретённых в рамках аудиторных занятий, и предполагает работу с программным обеспечением и литературными источниками, а также подготовку к занятиям.

# 6. **Оценочные средства для текущего контроля успеваемости и промежуточной аттестации по итогам освоения дисциплины**

Формой текущего контроля успеваемости является защита обучающимся самостоятельно выполненных лабораторных работ, проводящаяся ведущим курс преподавателем в форме индивидуального устного опроса.

Формой промежуточной аттестации по дисциплине является зачёт.

Промежуточная аттестация проводится по результатам выполнения всех предусмотренных в течение семестра видов учебной работы при условии успешной защиты самостоятельно выполненных лабораторных работ. Оценка степени достижения обучающимся планируемых результатов обучения дисциплине проводится преподавателем, ведущим курс, в ходе устного опроса методом экспертной оценки. Билет к зачёту состоит из двух вопросов, список которых приведён в приложении 2 к настоящей рабочей программе.

По итогам промежуточной аттестации обучающемуся выставляется одна из следующих оценок: «не зачтено» или «зачтено». Критерии оценивания по данной шкале, сопоставленные с показателями, сведены в нижеследующую таблицу:

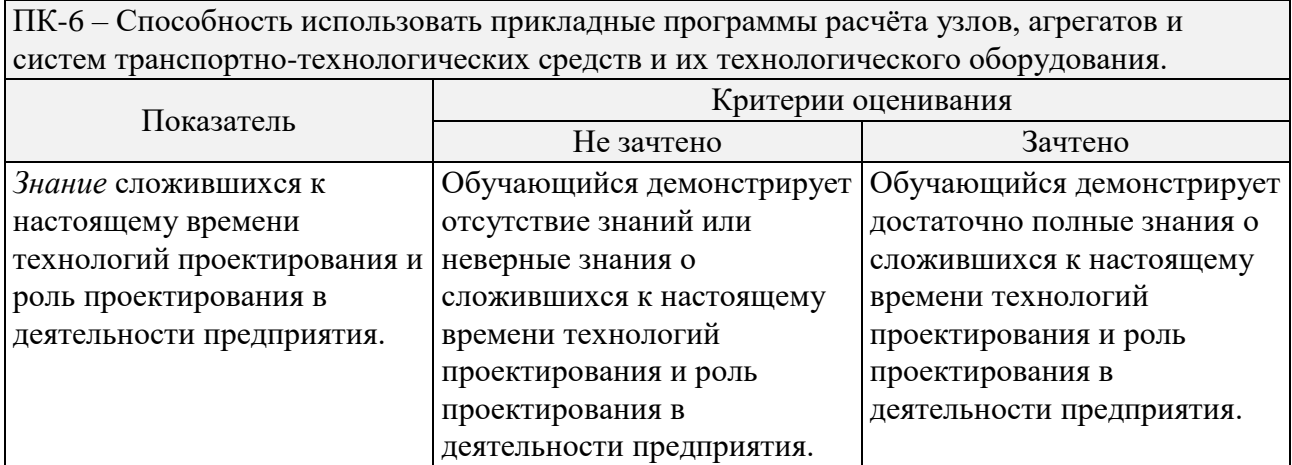

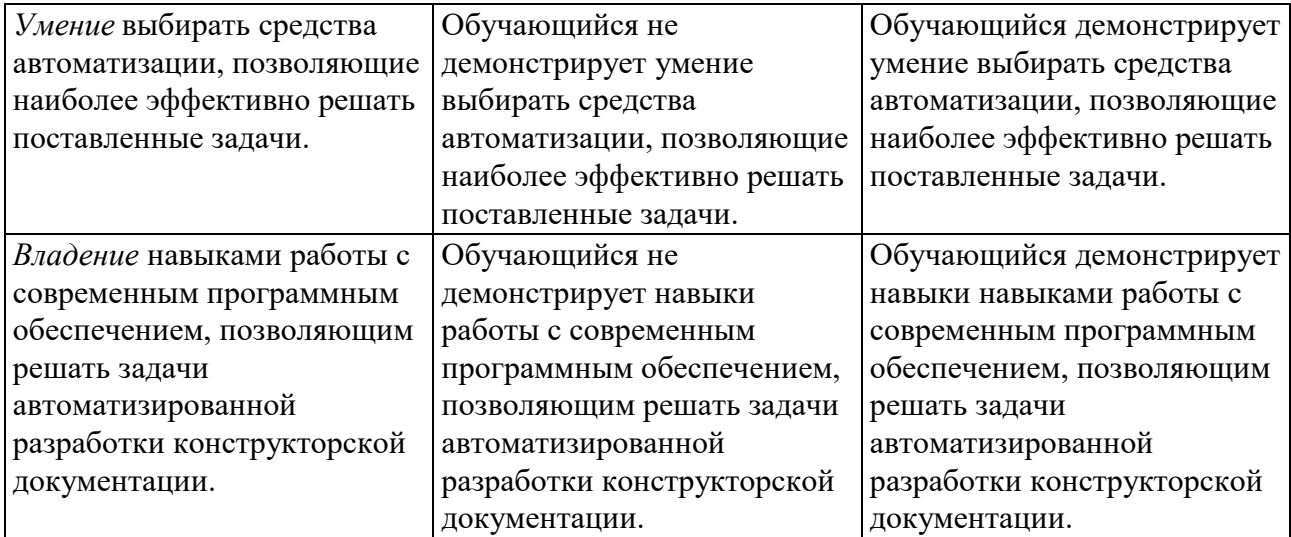

ПСК-1.5 – Способностью использовать прикладные программы расчёта узлов, агрегатов и систем автомобилей и тракторов.

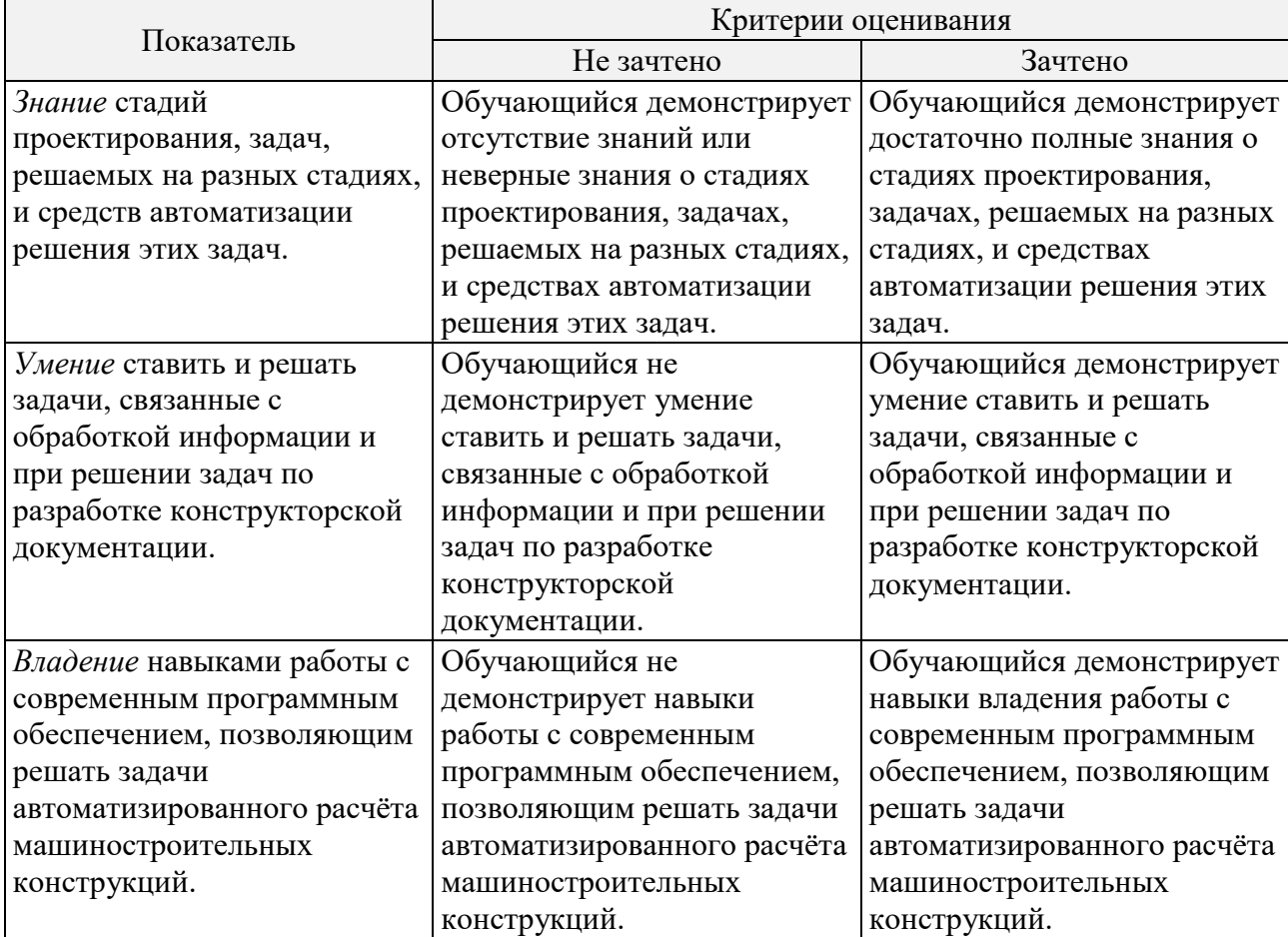

# 7. **Учебно-методическое и информационное обеспечение дисциплины**

Учебно-методическое обеспечение дисциплины составляет следующая рекомендуемая литература:

- 1) Основная:
	- 1. Пестрецов С. И. CALS-технологии в машиностроении: основы работы в CAD / CAE-системах: Учебное пособие. – Тамбов: ТГТУ, 2010. – 104 с. [Электронный ресурс]. – Режим доступа: http://window.edu.ru/ resource/171/73171/files/pestrecov-a.pdf, проверено 13.05.2019.
- 2. Бочков А. Л. Трёхмерное моделирование в системе Компас-3D (практическое руководство). - СПб.: СПбГУ ИТМО, 2007. – 84 с. [Электронный ресурс]. – Режим доступа: http://window.edu.ru/resource/586/ 41586/files/itmo185.pdf, проверено 13.05.2019.
- 3. Дьячков Ю. А. САПР в автомобиле- и тракторостроении. Лабораторный практикум: Учебное пособие. – Пенза, 2012. – 164 с. [Электронный ресурс]. – Режим доступа: http://window.edu.ru/resource/288/78288/ files/cad\_lab\_pract.pdf, проверено 13.05.2019.
- 2) Дополнительная:
	- 1. Концепция подготовки инженеров в виртуальных технологиях SolidWorks: Учебно-методическое пособие/ Г. Г. Пивняк, В. П. Франчук , К. С. Заболотный , Е. В. Панченко. – Днепропетровск: НГУ, 2008. – 36 с. [Электронный ресурс]. – Режим доступа: http://window. edu.ru/resource/886/70886/files/ingeneer\_preparing\_conception.pdf,
		- проверено 13.05.2019.
	- 2. Дьячков Ю. А., Торопцев И. П. Моделирование технических систем. Лабораторный практикум. – Пенза: ПГУ, 2012. – 112 с. [Электронный ресурс]. – Режим доступа: http://window.edu.ru/resource/289/78289/files/ mts lab pract.pdf, проверено 13.05.2019.

Информационное обеспечение дисциплины составляет используемое в лабораторных работах прикладное программное обеспечение для персональных компьютеров «Компас-3D», «Inventor» и «SolidWorks», предназначенное для автоматизации проектирования машиностроительных конструкций. Кроме того в состав информационного обеспечения дисциплины входят следующие, представленные для свободного доступа в глобальной информационнотелекоммуникационной компьютерной сети «Internet» электронные ресурсы:

- 1. «Основы САПР» (режим доступа: http://bigor.bmstu.ru/?cnt/?doc=140\_ CADedu/CAD.cou, проверено 12.05.2019).
- 2. «Inventor Learning» (режим доступа: http://help.autodesk.com/view/ INVNTOR/2014/RUS, проверено 12.05.2019)*.*
- 3. «Справка по SOLIDWORKS» (режим доступа: http://help.solidworks.com/ 2018/Russian/SolidWorks/sldworks/t\_access\_help.htm, проверено 12.05.2019).

## 8. **Материально-техническое обеспечение дисциплины**

Занятия проводятся проводятся в специализированных аудиториях В206 и Н206, оборудованных помимо традиционных средств обеспечения учебного процесса компьютеризированными рабочими местами с необходимым системным и прикладным программным обеспечением, активными динамиками, мультимедиа-проектором и экраном.

Приложение 1

### **Структура и содержание дисциплины «Системы автоматизированного проектирования автомобиля и трактора» специальность 23.05.01 «Наземные транспортно-технологические средства»**

**(специализация «Автомобили и тракторы», профиль «Перспективные транспортные средства», очная форма обучения)**

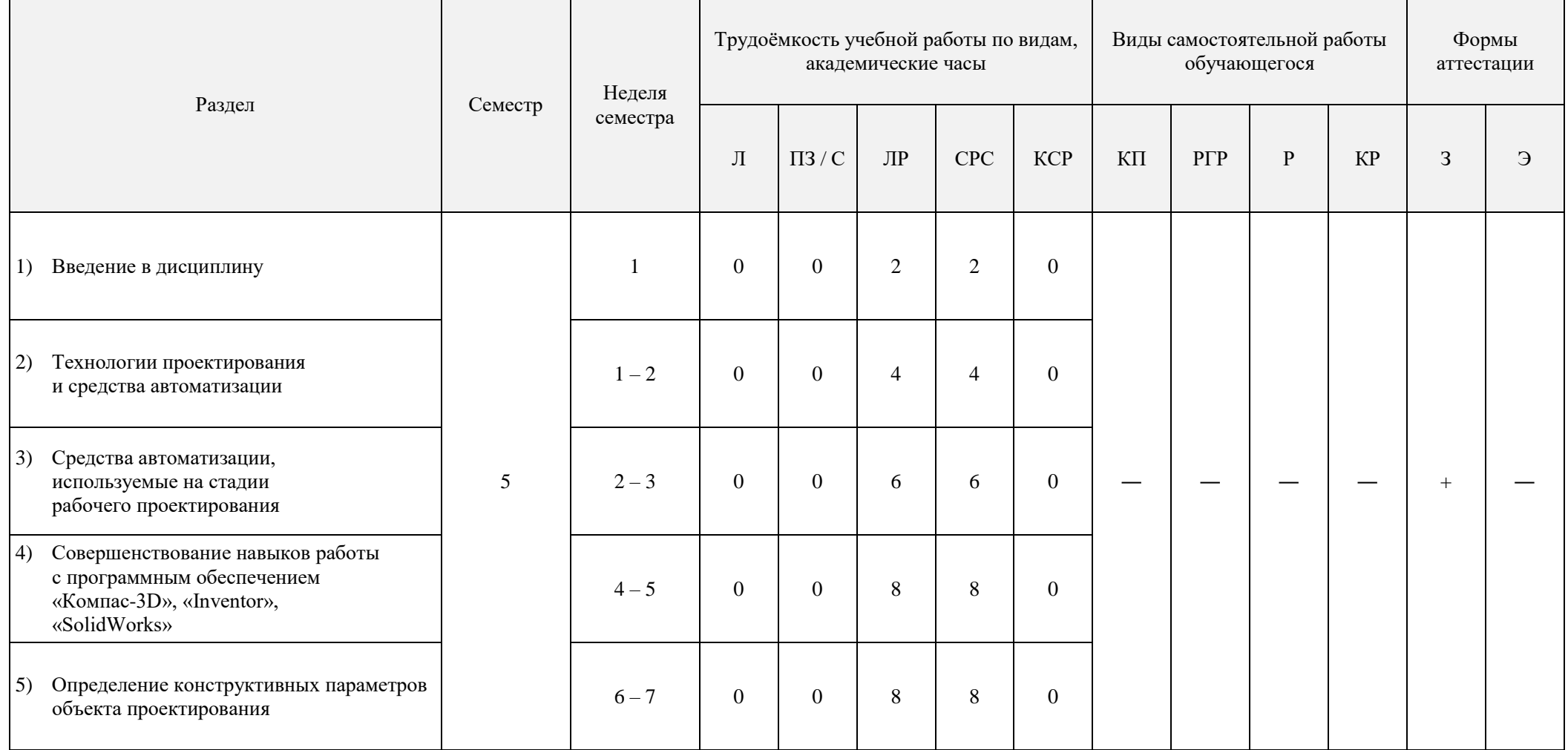

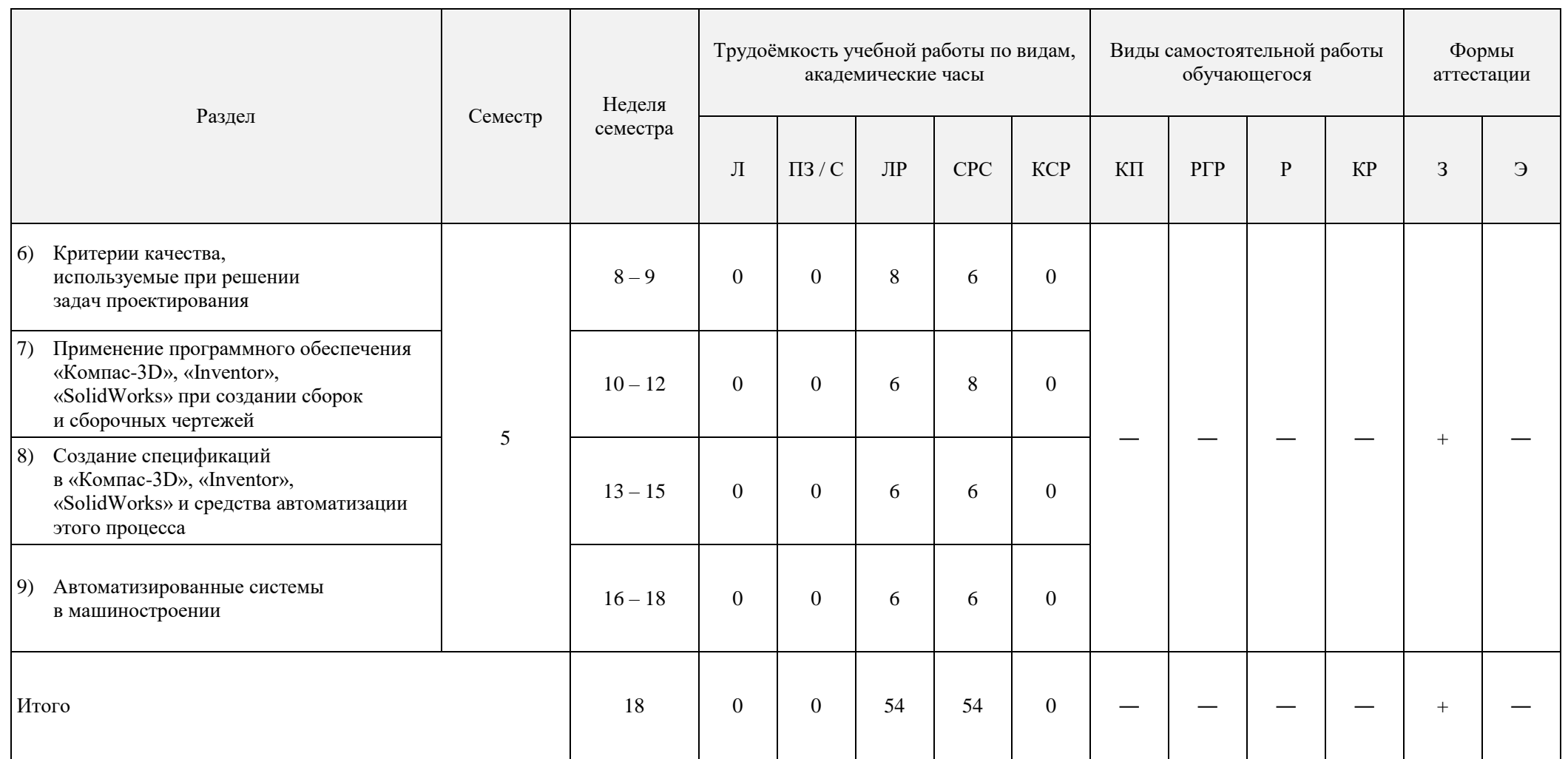

Л – лекции; ПЗ / С – практические занятия или семинары; ЛР – лабораторные работы; СРС – самостоятельная работа обучающегося; КСР – контроль самостоятельной работы; КП – курсовой проект; РГР – расчётно-графическая работа; Р – реферат; КР – курсовая работа; З – зачёт; Э – экзамен.

Министерство науки и высшего образования Российской Федерации Федеральное государственное бюджетное образовательное учреждение высшего образования «Московский политехнический университет» («Московский Политех»)

Специальность – 23.05.01 «Наземные транспортно-технологические средства» Специализация – «Автомобили и тракторы» Профиль – «Перспективные транспортные средства» Квалификация (степень) выпускника – специалист Вид профессиональной деятельности – в соответствии с ФГОС ВО

Кафедра «Наземные транспортные средства»

## **ФОНД ОЦЕНОЧНЫХ СРЕДСТВ**

#### **по дисциплине**

**«Системы автоматизированного проектирования автомобиля и трактора»**

Составитель – к. т. н., доц. Кретов А. В.

Москва 2020 г.

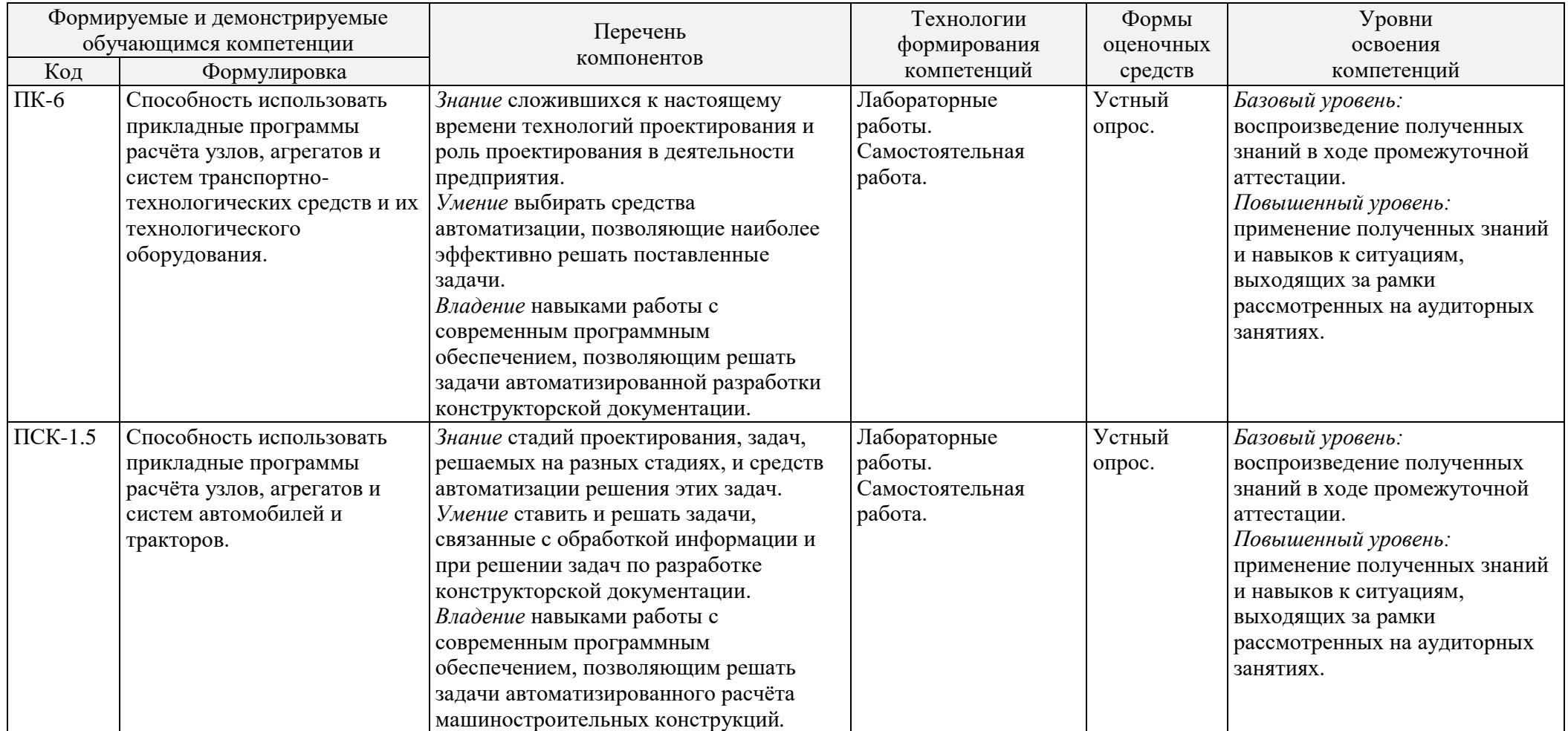

### **Показатели уровня сформированности компетенций**

Вопросы к зачёту:

- 1) Понятие «автомобилестроение». Классификация предприятий автомобилестроения. Автомобилестроение как вид коммерческой деятельности.
- 2) Роль и место САПР (систем CAD и САМ инженерно-конструкторской подготовки нового изделия) в интегрированной информационной системе управления предприятием.
- 3) Проектирование изделия. Жизненный цикл изделия.
- 4) Инвестиционное проектирование. Создание новой модели автомобиля как инвестиционный проект.
- 5) Моделирование деятельности по созданию новой модели автомобиля. Моделирование процесса проектирования автомобиля с помощью диаграмм деятельности IDEF0.
- 6) Процесс проектирования автомобиля и его стадии. Результат проектирования. Цель проектирования.
- 7) Техническое задание. Виды выполняемых на этой стадии работ.
- 8) Эскизное проектирование. Виды выполняемых на этой стадии работ.
- 9) Рабочее проектирование. Виды выполняемых на этой стадии работ.
- 10) Стадия испытаний и корректировки конструкторской документации. Виды выполняемых на этой стадии работ.
- 11) Понятия «автоматический» и «автоматизированный». Роль автоматизации в процессе проектирования. Автоматизированное рабочее место в современном представлении.
- 12) Определение САПр. Составные функциональные части САПр
- 13) Программное обеспечение, предназначенное для решения задач автоматизированного проектирования. Его классификация.
- 14) Векторная и растровая графика. Графические редакторы «Компас-3D», «Inventor», SolidWorks. Принципы, положенные в основу использования компьютера для создания конструкторской документации.
- 15) Информационное обеспечение. Базы данных и их роль в работе САПр.
- 16) Формализация процесса проектирования. Роль математического моделирования в решении задач автоматизации проектирования.
- 17) Определение конструктивных параметров объекта проектирования (на примере торсиона автомобильной подвески).
- 18) Критерии качества проектирования и целевая функция. Однокритериальные и многокритериальные задачи.
- 19) Оптимальное проектирование конструкций. Постановка задачи оптимального проектирования.
- 20) Понятие «многокритериальная оптимизация» и «многопараметрическая оптимизация». Привести примеры.
- 21) Нисходящие и восходящие технологии моделирования. 3D-модели, предоставляемые ими возможности.
- 22) Классификация систем управления и особенности их проектирования. Структурная схема системы управления и функциональное назначение её элементов. Системы управления техническими объектами. Затраты и эффекты от управления.
- 23) Ручное и автоматизированное создание чертежа. Критерии сравнения вышеупомянутых способов. Инструменты «Компас-3D» и технологии, позволяющие решать задачи черчения с большей скоростью и меньшим количеством ошибок.
- 24) Ручное и автоматизированное создание чертежа. Критерии сравнения вышеупомянутых способов. Инструменты «Inventor» и технологии, позволяющие решать задачи черчения с большей скоростью и меньшим количеством ошибок.
- 25) Ручное и автоматизированное создание чертежа. Критерии сравнения вышеупомянутых способов. Инструменты «SolidWorks» и технологии, позволяющие решать задачи черчения с большей скоростью и меньшим количеством ошибок.
- 26) Сборки в «Компас-3D». Добавление компонентов. Задание взаимного расположения элементов. Этапы построения сборки в «Компас-3D», варианты сопряжений.
- 27) Сборки в «Inventor». Добавление компонентов. Задание взаимного расположения элементов. Этапы построения сборки в «Inventor», виды соединений, варианты зависимостей.
- 28) Сборки в «SolidWorks». Добавление компонентов. Задание взаимного расположения элементов. Этапы построения сборки в «SolidWorks», виды сопряжений и выравнивание.
- 29) Создание сборочного чертежа в «Компас-3D». Инструменты обозначения позиций. Использование ассоциативных видов как инструмент автоматизации процесса создания рабочих и сборочных чертежей.
- 30) Создание сборочного чертежа в «Inventor». Инструменты обозначения позиций. Использование ассоциативных видов как инструмент автоматизации процесса создания рабочих и сборочных чертежей.
- 31) Создание сборочного чертежа в «SolidWorks». Инструменты обозначения позиций. Использование ассоциативных видов как инструмент автоматизации процесса создания рабочих и сборочных чертежей.
- 32) Спецификация. Определение, назначение. Структура спецификации по ГОСТ 2.106-96 и её разделы. Объект спецификации. Базовые и вспомогательные объекты. Способы создания спецификации в «Компас-3D».
- 33) Спецификация. Определение, назначение. Структура спецификации по ГОСТ 2.106-96 и её разделы. Объект спецификации. Базовые и вспомогательные объекты. Способы создания спецификации в системе «Inventor».
- 34) Спецификация. Определение, назначение. Структура спецификации по ГОСТ 2.106-96 и её разделы. Объект спецификации. Базовые и вспомогательные объекты. Способы создания спецификации в «SolidWorks».